### **BAB III**

### **METODE PENELITIAN**

#### **3.1 Metode Penelitian**

Metode penelitian merupakan serangkaian penggunaan strategi oleh peneliti dalam mengumpulkan data penelitian agar mencapai suatu tujuan penelitian dan menjawab masalah penelitian.

Tujuan penelitian yaitu mengetahui perbandingan hasil belajar model pembelajaran TPS dan model konvensional terhadap mata pelajaran Teknik Digital. Sesuai dengan tujuan penelitian, penggunaan metode penelitian yaitu metode eksperimen.

Penelitian yang dilakukan merupakan penelitian eksperimen yaitu penelitian dilakukan untuk mengetahui keterkaitan atntara variabel terikat dan variabel bebas, dalam penelitian variabel bebas yaitu penerapan model pembelajaran TPS untuk selanjutnya dikontrol dan dilihat pengaruhnya terhadap variabel terikat yaitu hasil belajar.

Pelaksanaan eksperimen dalam penelitian menggunakan dua kelas yaitu kelas eksperimen dan kelas kontrol. Pada kelas eksperimen akan dikenai perlakuan penerapan model pembelajaran TPS sedangkan pada kelas kontrol diberi perlakuan penerapan model konvensional.

Tahap akhir dari penelitian yaitu masing-masing kelas diberi tes untuk mengukur tingkat hasil belajar masing-masing kelas.

Perbandingan Hasil Belajar Antara Model Pembelajaran Kooperatif Tipe Think Pair Share (TPS) Dan Model Konvensional Pada Mata Pelajaran Teknik Digital Di SMK Negeri 1 Cimahi Universitas Pendidikan Indonesia **|** repository.upi.edu **|** perpustakaan.upi.edu

# **3.2 Desain Penelitian**

Desain penelitian menggunakan *Nonequievalent Control Group Design,* yaitu menempatkan subjek penelitian ke dalam dua kelas terdiri dari kelas eksperimen dan kelas kontrol serta dipilih secara acak. Adapun mekanisme penelitian dari dua kelas tersebut digambarkan dalam tabel sebagai berikut :

| <b>Kelas</b> | <b>Pre Test</b> | <b>Perlakuan</b> | <b>Post Test</b> |
|--------------|-----------------|------------------|------------------|
| Eksperimen   |                 |                  |                  |
| Kontrol      |                 |                  |                  |

**Tabel 3.1** *Nonequivalent Control Group Design*

Keterangan:

- X : Perlakuan berupa pembelajaran menggunakan model pembelajaran TPS
	- diberikan pada kelas eksperimen
- Y : Perlakuan berupa pembelajaran menggunakan model konvensional diberikan pada kelas kontrol
- O<sup>1</sup> : Test awal dilaksanakan pada kelas eksperimen
- $\Omega_2$ : Test akhir dilaksanakan pada kelas eksperimen
- O<sup>3</sup> : Test awal dilaksanakan pada kelas kontrol
- O<sup>4</sup> : Test akhir dilaksanakan pada kelas kontrol

Berdasarkan desain tersebut, penelitian dilakukan pada dua kelas, yaitu kelas eksperimen belajar menggunakan model pembelajaran TPS dan kelas kontrol belajar dengan menggunakan model konvensional pada mata pelajaran Teknik Digital.

## **3.3 Variabel Penelitian**

#### **3.3.1 Variabel Bebas**

Variabel bebas pada penelitian yaitu model pembelajaran. Indikator pada variabel bebas yaitu penggunaan model pembelajaran tipe TPS untuk kelas eksperimen dan model konvensional untuk kelas kontrol. Dari penjelasan tersebut, maka dapat disimpulkan sebagai berikut:

- 1. Variabel bebas eksperimen yaitu model pembelajaran TPS.
- 2. Variabel bebas kontrol vaitu model konvensional.

# **3.3.2 Variabel Terikat**

Variabel terikat pada penelitian yaitu hasil belajar. Indikator pada variabel terikat yaitu nilai test hasil belajar. Adapun skala pengukuran digunakan interval.

# **3.4 Paradigma Penelitian**

Paradigma penelitian dapat diartikan sebagai pola pikir untuk menunjukan hubungan antar variabel sekaligus mencerminkan jenis dan jumlah rumusan masalah melalui penelitian, penggunaan teori untuk merumuskan hipotesis, jenis dan jumlah hipotesis, dan penggunaan teknik analisis statistik. Paradigma penelitian dapat dilihat pada **Gambar 3.1**.

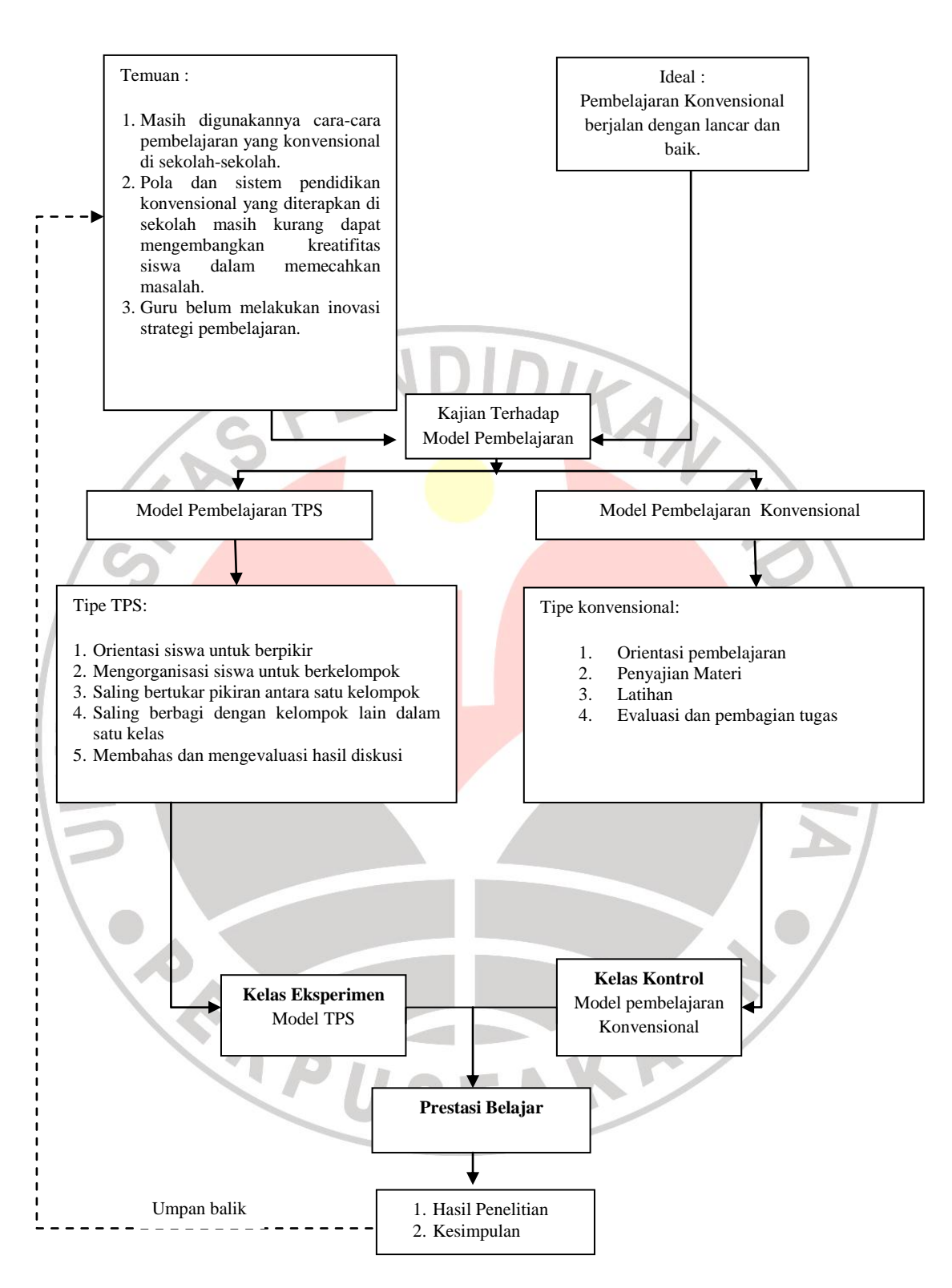

**Gambar 3.1** Paradigma penelitian

### **3.5 Populasi dan Sampel**

#### **3.5.1 Populasi**

Populasi merupakan keseluruhan subyek penelitian. Populasi pada penelitian yaitu seluruh siswa kelas X Program Keahlian Teknik Elektronika Industri SMK Negeri 1 Cimahi tahun ajaran 2011/2012. Populasi terdiri dari dua kelas dengan jumlah IKAN keseluruhan siswa 60 orang.

# **3.5.2 Sampel**

Sampel dalam penelitian yaitu siswa kelas X EIND A dan B. Siswa satu kelas sebagai kelas eksperimen dengan menggunakan model pembelajaran tipe TPS dan siswa satu kelas sebagai kelas kontrol dengan menggunakan model pembelajaran konvensional. Pengambilan sampel di dalam penelitian dilakukan dengan undian untuk menentukan kelas eksperimen dan kelas kontrol.

## **3.6 Teknik Pengumpulan Data**

Teknik pengumpulan data merupakan cara untuk mengumpulkan data dalam suatu penelitian. Teknik pengumpulan data dalam penelitian menggunakan tes. Tes digunakan untuk mengumpulkan data mengenai hasil belajar siswa dengan cara memberikan soal tes sama pada kedua kelas sampel. *Pre test* sebelum diberi perlakuan dan *post test* setelah diberi perlakuan.

# **3.7 Instrumen Penelitian**

Penggunaan instrumen dalam penelitian yaitu soal tes sub pokok bahasan gerbang-gerbang logika. Sebelum soal tes digunakan, terlebih dahulu soal tes diujicobakan untuk mengetahui apakah soal tersebut valid dan reliabel atau tidak. Rancangan pembuatan instrumen sebagai berikut.<br>1. Membuat batasan soal.<br>2. Menentukan tujuan tes.<br>2. Menentukan tujuan tes.

- 1. Membuat batasan soal.
- 2. Menentukan tujuan tes.
- 3. Membuat kisi–kisi soal tes.
- 4. Menyusun soal–soal tes.
- 5. Uji coba soal tes

Dalam membuat batasan soal yaitu soal-soal dibuat berdasarkan pada sub pokok bahasan gerbang-gerbang logika. Kemudian tes dibuat memiliki tujuan untuk mengetahui hasil belajar siswa pada sub pokok bahasan gerbang-gerbang logika. Selanjutnya membuat kisi-kisi soal berdasarkan batasan soal yang telah dirumuskan agar memudahkan pada penyusunan soal. Setelah soal selesai disusun maka soal tersebut harus melalui tahap uji coba soal tes. Uji coba dilakukan sebagai berikut. AKA

## **3.7.1 Uji Validitas**

Uji validitas bertujuan untuk menguji kevaliditasan soal. Validitas suatu soal dinyatakan dengan koefisien korelasi (r). Untuk menguji validitas digunakan rumus korelasi *pearson product moment* sebagai berikut.

$$
r_{xy} = \frac{n(\Sigma x_i y_i) - \{(\Sigma x_i)(\Sigma y_i)\}}{\sqrt{\{n(\Sigma x_i^2) - (\Sigma x_i)^2\} \{n(\Sigma y_i^2) - (\Sigma y_i)^2\}}}
$$

(Sugiyono, 2010: 255)

Dengan:

- $r_{xy}$  = Koefisien korelasi antara variabel X dan Y, dua variabel dikorelasikan
- n = Jumlah responden
- $x_i$  = Skor tiap item dari responden uji coba variabel X
- $y_i$  = Skor tiap item dari responden uji coba variabel Y

Koefisien korelasinya (r) tersebut kemudian dilanjutkan dengan taraf signifikansi korelasi dengan menggunakan rumus tstudent, yaitu:

$$
t = \frac{r\sqrt{n-2}}{\sqrt{1-r^2}}
$$

(Sugiyono, 2010: 257)

Kemudian t hasil perhitungan dibandingkan dengan t tabel dengan taraf signifikan 5 % dengan dk = n-2. Jika thitung > t<sub>tabel</sub>, maka instrumen penelitian tersebut dikatakan valid. Sebaiknya, jika thitung  $\lt$  t<sub>tabel</sub> maka instrumen penelitian tersebut dapat dikatakan tidak valid. KA

#### **3.7.2 Uji Reliabilitas**

Uji reliabilitas digunakan untuk mengetahui apakah soal tes reliabel atau tidak. Soal tes dikatakan reliabel apabila pengukuran dilakukan pada orang sama di waktu berbeda dan hasil pengukuran dengan soal tersebut sama atau hampir sama.

Untuk mengukur reliabilitas instrumen digunakan rumus KR-20 (Kuder Richardson) sebagai berikut.

$$
r_i = \frac{k}{(k-1)} \left\{ \frac{s_t^2 - \Sigma p_i q_i}{s_t^2} \right\}
$$

(Sugiyono, 2010: 186)

IRAN

Dengan:

 $r_i$  = Reliabilitas tes seluruh instrume

 $k = J$ umlah item dalam instrumen

 $p_i$  = Proporsi banyaknya subyek menjawab pada item dengan benar

 $q_i$  = Proporsi banyaknya subyek menjawab pada item dengan salah

 $s^2$ Varians total

# **3.7.3 Menghitung Derajat Kesukaran**

Derajat kesukaran menyatakan bahwa item suatu soal yaitu mudah, sedang atau sukar. Kemudian tingkat kesukaran dapat dicari dengan menggunakan rumus sebagai berikut.

$$
DK = \frac{WL + WH}{nL + nH} \times 100\%
$$

(Nurkancana 1986: 136)

Dengan:

DK = Derajat kesukaran

WL = Jumlah individu kelompok bawah (27% dari bawah) tidak menjawab atau

menjawab salah pada item tertentu

- WH= Jumlah individu kelompok atas (27% dari atas) tidak menjawab atau menjawab salah pada item tertentu
- nL = Jumlah kelompok bawah
- nH = Jumlah kelompok atas

Menurut Wayan Nurkancana (1986: 140) derajat kesukaran baik yaitu derajat kesukaran bergerak antara 25% sampai 75%. Item mempunyai derajat kesukaran di bawah 25% berarti bahwa item tersebut terlalu mudah. Sebaliknya item mempunyai derajat kesukaran di atas 75%, berarti bahwa item tersebut terlalu sukar.

## **3.7.4 Menghitung Daya Pembeda**

Daya pembeda soal merupakan kemampuan suatu soal untuk membedakan antara siswa dengan kemampuan lebih dan siswa dengan kemampuan rendah. Rumusan untuk menghitung daya pembeda sebagai berikut.

$$
DB = \frac{WL - WH}{n}
$$

(Nurkancana 1986: 136)

#### Dengan:

- $DB = Daya$  pembeda
- WL = Jumlah individu kelompok bawah (27% dari bawah) tidak menjawab atau menjawab salah pada item tertentu
- WH= Jumlah individu kelompok atas (27% dari atas) tidak menjawab atau menjawab salah pada item tertentu
- n = Jumlah kelompok atas atau kelompok bawah

Menurut Wayan Nurkancana (1986: 140) Daya beda ideal yaitu daya beda 0,40 ke atas. Namun untuk ulangan-ulangan harian masih dapat ditolelir daya beda sebesar 0,20.

# **3.8 Teknik Analisis Data**

Skor *gain* yaitu perbandingan *gain* aktual dengan *gain* maksimum. *Gain* aktual yaitu selisih skor *post test* terhadap skor *pre test*. Skor *gain* diperlukan untuk mengetahui peningkatan hasil belajar siswa. Rumus *gain* sebagai berikut.

$$
\langle g \rangle = \frac{\langle S_{post} \rangle - \langle S_{pre} \rangle}{\langle S_{max} \rangle - \langle S_{pre} \rangle}
$$

(Hake 1999: 1)

Klasifikasi *gain* dapat ditentukan berdasarkan tabel berikut.

#### **Tabel 3.2** Klasifikasi *Gain*

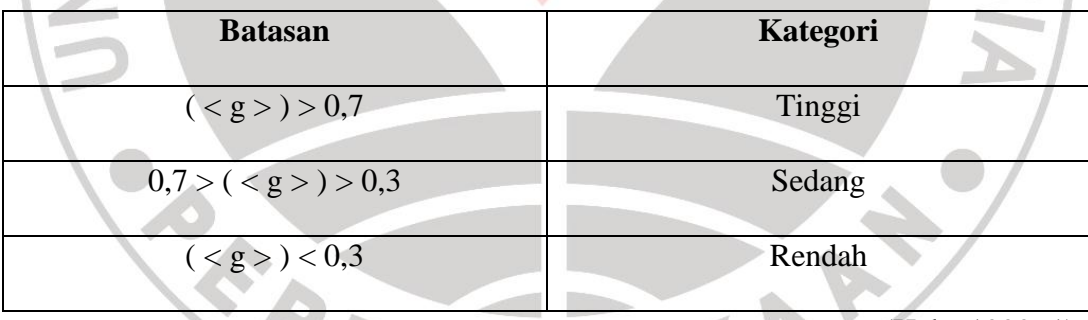

(Hake 1999: 1)

Data dari hasil tes merupakan data mentah sehingga diperlukan analisis untuk merubah data mentah menjadi gambaran nyata mengenai permasalahan penelitian. Teknik analisis dalam penelitian menggunakan uji normalitas, uji homogenitas, dan anova.

## **3.8.1 Uji Normalitas**

Uji normalitas bertujuan untuk menguji apakah sampel dalam penelitian berasal dari populasi normal atau tidak. Uji distribusi chi kuadrat digunakan sebagai metode untuk uji normalitas. Prosedur penggunaannya sebagai berikut.

1. Hipotesis

 $H_0$  = Sampel berasal dari populasi normal

 $H_1$  = Sampel berasal tidak dari populasi normal

2. Menentukan rentang skor (r)

 $r = skor$  maksimum – skor minimum

(Sudjana, 2002: 47)

3. Menentukan banyak kelas interval (k)

 $k = 1 + 3,3 \log n$ 

 $\overline{p}$ 

 $\boldsymbol{r}$  $\boldsymbol{k}$  (Sudjana, 2002: 47)

Dengan:

 $n =$  Jumlah sampel

4. Menentukan panjang kelas interval (p)

(Sudjana, 2002: 47)

#### Dengan:

- $p =$  Panjang kelas interval
- $r =$  Rentang skor
- $k =$ Banyaknya kelas interval
- 5. Membuat tabel daftar distribusi frekuensi

$$
\bar{X} = \frac{\Sigma f_i x_i}{\Sigma f_i}
$$

(Sudjana, 2002: 67)

Dengan:

- $\overline{X}$  = Mean (rata-rata)
- $f_i$  = Frekuensi yang sesuai dengan tanda kelas xi

 $x_i$  = Tanda kelas interval atau nilai tengah dari kelas interval

7. Menentukan simpangan baku (S)

$$
S^2 = \frac{f_i(x_i - \bar{X})}{n - 1}
$$

(Sudjana, 2002: 95)

Dengan:

 $S =$  Simpangan baku (standar deviasi)

 $f_i$  = Frekuensi yang sesuai dengan tanda kelas xi

 $x_i$  = Tanda kelas interval atau nilai tengah dari kelas interval

Z

 $(K-\bar{X})$  $\mathcal{S}_{0}^{(n)}$ 

8. Menghitung harga baku (Z)

(Sudjana, 2002: 99)

Dengan:

- $Z = Harga baku$
- $K =$ Batas kelas
- $\overline{X}$  = Mean (rata-rata)
- $S =$  Simpangan baku

**Yusak Kusumanagara, 2013**

Perbandingan Hasil Belajar Antara Model Pembelajaran Kooperatif Tipe Think Pair Share (TPS) Dan Model Konvensional Pada Mata Pelajaran Teknik Digital Di SMK Negeri 1 Cimahi Universitas Pendidikan Indonesia **|** repository.upi.edu **|** perpustakaan.upi.edu

$$
L_i = L_1 - L_2
$$

(Arikunto, 2006: 319)

Dengan:

- $L_1$  = Nilai peluang baris atas
- $L_2$  = Nilai peluang baris bawah
- 10. Menghitung frekuensi ekspetasi/harapan (ei)

$$
e_i = L_i \cdot \Sigma f_i
$$

(Sudjana, 2002: 121)

Dengan:

- e<sup>i</sup> = Frekuensi ekspetasi/harapan
- $L_i$  = Luas interval
- $f_i$  = Frekuensi yang sesuai dengan tanda kelas  $x_i$

 $\lambda$ 

11. Menghitung Chi-kuadrat  $(\chi^2)$ 

$$
c^2 = \frac{(f_i - e_i)^2}{e_i}
$$

(Sudjana, 2002: 273)

**CP** 

Dengan:

- $\chi^2$  $=$  Chi kuadrat hitung
- ei = Frekuensi ekspetasi/harapan
- fi  $=$  Frekuensi data yang sesuai dengan tanda kelas  $x_i$
- 12. Hasil perhitungan  $\chi^2$ <sub>hitung</sub> selanjutnya di bandingkan dengan  $\chi^2$ <sub>tabel</sub> dengan

ketentuan taraf signifikansi sebesar 5% dan derajat kebebasan  $dk = 3$ )

13. Keputusan Uji

H<sub>0</sub> diterima jika  $\chi^2$  hitung  $<\chi^2$  tabel, atau H<sub>0</sub> ditolak jika  $\chi^2$  hitung  $>\chi^2$  tabel.

# **3.8.2 Uji Homogenitas**

Uji homogenitas bertujuan untuk menguji apakah populasi mempunyai variansi sama atau tidak. Uji Bartlett digunakan sebagai metode untuk uji homogenitas. Prosedur pemakaiannya sebagai berikut.

1. Hipotesis

 $H_0$  = Kedua sampel mempunyai varians sama atau homogen.

 $H_1$  = Kedua sampel mempunyai varians berbeda atau tidak homogen.

- 2. Membuat tabel skor dari dua kelompok data
- 3. Mengitung variansi (S<sup>2</sup><sub>i</sub>) tiap kelompok sampel

$$
S_i^2 = \frac{n\Sigma x_i^2 - (\Sigma x_i)^2}{n(n-1)}
$$

(Sudjana, 2002: 94)

KAP

Dengan:

- $S^2$ Varians sampel
- $x_i$  = Nilai sampel
- $n =$  Jumlah sampel
- 4. Membuat tabel harga-harga diperlukan untuk uji Barlett
- 5. Variansi gabungan dari semua sampel

$$
S^{2} = \frac{\Sigma(n_{i} - 1)S_{i}^{2}}{\Sigma(n_{i} - 1)}
$$

(Sudjana, 2002: 263)

Perbandingan Hasil Belajar Antara Model Pembelajaran Kooperatif Tipe Think Pair Share (TPS) Dan Model Konvensional Pada Mata Pelajaran Teknik Digital Di SMK Negeri 1 Cimahi Universitas Pendidikan Indonesia **|** repository.upi.edu **|** perpustakaan.upi.edu

Dengan:

 $S^2$ = Varians gabungan

 $S^2$  $=$  Varians sampel

 $n_i$  = Jumlah sampel

6. Harga satuan Barlett

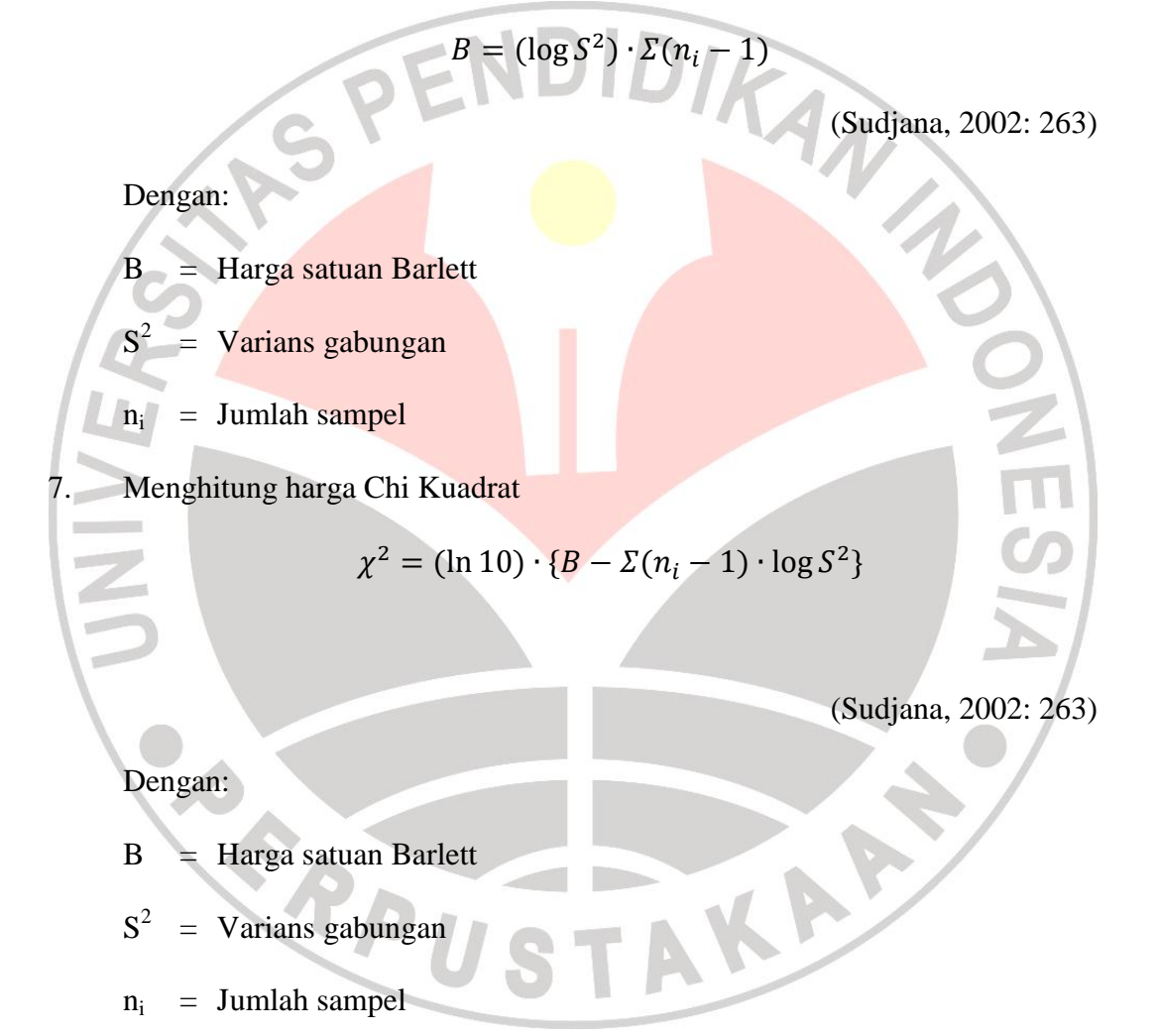

- 8. Hasil perhitungan  $\chi^2$ <sub>hitung</sub> selanjutnya di bandingkan dengan  $\chi^2$ <sub>tabel</sub> dengan ketentuan taraf signifikansi sebesar 5% dan derajat kebebasan  $dk = n - 1$ )
- 9. Keputusan Uji

H<sub>0</sub> diterima jika  $\chi^2$  hitung <  $\chi^2$  tabel, atau H<sub>0</sub> ditolak jika  $\chi^2$  hitung >  $\chi^2$  tabel.

**Yusak Kusumanagara, 2013**

Perbandingan Hasil Belajar Antara Model Pembelajaran Kooperatif Tipe Think Pair Share (TPS) Dan Model Konvensional Pada Mata Pelajaran Teknik Digital Di SMK Negeri 1 Cimahi Universitas Pendidikan Indonesia **|** repository.upi.edu **|** perpustakaan.upi.edu

## **3.8.3 Anova Satu Arah**

Anova (*Analisys of variances*) satu arah dilakukan terhadap data tes awal (*pre test*) dan data tes akhir (*post test*) dari kelas eksperimen dan kelas kontrol. Anova satu arah dilakukan untuk menguji apakah terdapat perbedaan antara dua rata-rata lebih atau tidak. Adapun prosedurnya sebagai berikut.

1. Hipotesis

 $H_0$ :  $\mu_1 = \mu_2 = ... = \mu_n$ 

 $H_1$ : Salah satu µ tidak sama

2. Menghitung jumlah kuadrat total  $(SS_t)$ 

$$
SS_t = \sum X^2 - \frac{G^2}{N}
$$

(Irianto, 2010: 222)

Dengan:

- $SS_t$  = Jumlah kuadrat total
- $X =$  Nilai sampel
- $G = \text{Total nilai keseluruhan}$
- $N =$  Jumlah sampel keseluruhan
- 3. Menghitung variabilitas antar kelompok  $(SS_b)$

$$
SS_{\mathbf{b}} = \sum \frac{T^2}{n} - \frac{G^2}{N}
$$

**Contract** 

(Irianto, 2010: 221)

Dengan:

 $SS_b = \text{Variable}$  is antar kelompok

 $T = Total nilai masing-masing kelompok$ 

Perbandingan Hasil Belajar Antara Model Pembelajaran Kooperatif Tipe Think Pair Share (TPS) Dan Model Konvensional Pada Mata Pelajaran Teknik Digital Di SMK Negeri 1 Cimahi Universitas Pendidikan Indonesia **|** repository.upi.edu **|** perpustakaan.upi.edu

- $G = \text{Total nilai keseluruhan}$
- $N =$  Jumlah sampel keseluruhan
- $n =$  Jumlah sampel masing-masing kelompok
- 4. Menghitung variabilitas dalam kelompok  $(SS<sub>W</sub>)$

$$
SS_w = SS_t - SS_b
$$

(Irianto, 2010: 222) O Dengan:  $SS_W =$  Variabilitas dalam kelompok  $SS_t$  = Jumlah kuadrat total  $SS_b = \text{Variabilitas antar kelompok}$ 5. Menghitung derajat kebebasan (dk SS<sub>t</sub>, dk SS<sub>b</sub>,dan dk SS<sub>W</sub>)  $dk SS_t = N - 1$  $dk S S_h = k - 1$  $dk SS_w = N - k$ (Irianto, 2010: 225) Dengan: A  $N =$  Jumlah sampel keseluruhan k = Banyaknya kelompok

6. Menghitung deviasi rata-rata kuadrat  $(MS<sub>b</sub>$  dan  $MS<sub>W</sub>$ )

$$
MS_b = \frac{SS_b}{dk \, SS_b}
$$

$$
MS_w = \frac{SS_w}{dk \, SS_w}
$$

(Irianto, 2010: 226)

**Yusak Kusumanagara, 2013** Perbandingan Hasil Belajar Antara Model Pembelajaran Kooperatif Tipe Think Pair Share (TPS) Dan Model Konvensional Pada Mata Pelajaran Teknik Digital Di SMK Negeri 1 Cimahi Universitas Pendidikan Indonesia **|** repository.upi.edu **|** perpustakaan.upi.edu

Dengan:

MS = Deviasi rata-rata kuadrat

 $SS = Variabilitas$ 

dk = Derajat kebebasan

7. Menghitung F distribusi (F)

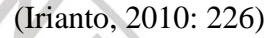

Dengan:

 $MS<sub>b</sub>$  = Deviasi rata-rata kuadrat antar kelompok

 $MS_W =$  Deviasi rata-rata kuadrat dalam kelompok

8. Hasil perhitungan F<sub>hitung</sub> selanjutnya di bandingkan dengan F<sub>tabel</sub> dengan ketentuan taraf signifikansi sebesar 5% dan dua dk yaitu dk  $SS_b$  dan dk  $SS_w$ .

F

M M

9. Keputusan Uji

 $H_0$  diterima jika  $F_{\text{hitung}} < F_{\text{table}}$ ,  $H_0$  ditolak jika  $F_{\text{hitung}} > F_{\text{table}}$ .

## **3.8.4 Anova Dua Arah**

Anova dua arah dilakukan terhadap data *gain*. Anova dua arah dilakukan untuk tiga tujuan yaitu mengetahui pebedaan hasil belajar terhadap faktor tingkat kemampuan siswa, mengetahui pebedaan hasil belajar terhadap faktor penggunaan model pembelajaran, dan mengetahui interaksi antara faktor tingkat kemampuan siswa dan faktor penggunaan model pembelajaran. Prosedur anova dua arah sebagai berikut.

1. Hipotesis

Pengaruh faktor A

 $H_0$ :  $\mu_{A1} = \mu_{A2} = ... = \mu_{An}$ 

 $H_1$ : Salah satu µ tidak sama

Pengaruh faktor B

 $H_0: \mu_{B1} = \mu_{B2} = ... = \mu_{Bn}$ 

 $H_1$ : Salah satu µ tidak sama

Interaksi A x B

H<sup>0</sup> : Efek faktor A tidak tergantung pada faktor B dan sebaliknya

H<sup>1</sup> : Efek faktor satu bergantung pada faktor lainnya

2. Menghitung  $SS_t$  dan dk  $SS_t$  (sama seperti pada anova satu arah)

3. Menghitung  $SS_b$  dan dk  $SS_b$ 

$$
SS_{\rm b} = \sum \frac{\rm AB^2}{\rm n} - \frac{\rm G^2}{\rm N}
$$

OTRAN

(Irianto, 2010: 256)

Dengan:

- $A =$  Jumlah nilai masing-masing kelompok pada faktor A
- B = Jumlah nilai masing-masing kelompok pada faktor B
- G = Total nilai keseluruhan
- $N =$  Jumlah sampel keseluruhan
- n = Jumlah sampel masing-masing sel

 $dk SS<sub>b</sub> = pq - 1$ 

(Irianto, 2010: 256)

Dengan:

- p = Banyaknya kelompok pada faktor A
- q = Banyaknya kelompok pada faktor B
- 4. Menghitung  $SS_W$  dan dk  $SS_W$

$$
SS_w = SS_t - SS_b
$$

÷

 $dk$  SS<sub>W</sub>

(Irianto, 2010: 256)

5. Mengitung *sum of squares* (SS<sub>A</sub>, SS<sub>B</sub>, dan SS<sub>AB</sub>)

$$
SS_A = \sum \frac{A^2}{qn} - \frac{G^2}{N}
$$

$$
SS_B = \sum \frac{B^2}{pn} - \frac{G^2}{N}
$$

$$
SS_{AB} = SS_b - SS_A - SS_B
$$

(Irianto, 2010: 257)

6. Menghitung derajat kebebasan (dk  $SS_A$ , dk  $SS_B$ , dan dk  $SS_{AB}$ )

dk  $SS_A = p - 1$ 

$$
dk SS_B = q - 1
$$

$$
dR SSA = p - 1
$$
  

$$
dR SSB = q - 1
$$
  

$$
dR SSAB = (p - 1)(q - 1)
$$

(Irianto, 2010: 257)

7. Menghitung *mean squares* (MS<sub>A</sub>, MS<sub>B</sub>, dan MS<sub>AB</sub>)

$$
MS_A = \frac{SS_A}{dk SS_A}
$$

$$
MS_B = \frac{SS_B}{\frac{MS_B}{R}}
$$

 $\mathbf d$ 

$$
MS_{AB} = \frac{SS_{AB}}{dk \, SS_{AB}}
$$

(Irianto, 2010: 258)

8. Menghitung F *ratio* ( $F_A$ ,  $F_B$ , dan  $F_{AB}$ )

 $\bullet$ 

$$
F_A = \frac{MS_A}{MS_w}
$$

$$
F_B = \frac{MS_B}{MS_w}
$$

$$
F_{AB} = \frac{MS_{AB}}{MS_w}
$$

(Irianto, 2010: 258)

9. Hasil perhitungan F<sub>hitung</sub> selanjutnya di bandingkan dengan Ftabel dengan ketentuan taraf signifikansi sebesar 5% dan dk.

10. Keputusan Uji

 $H_0$  diterima jika  $F_{\text{hitung}} < F_{\text{table}}$ ,  $H_0$  ditolak jika  $F_{\text{hitung}} > F_{\text{table}}$ .